## SESIÓN 5 En esta sesión se ven reflejadas las notas diarias de las actividades evaluables.

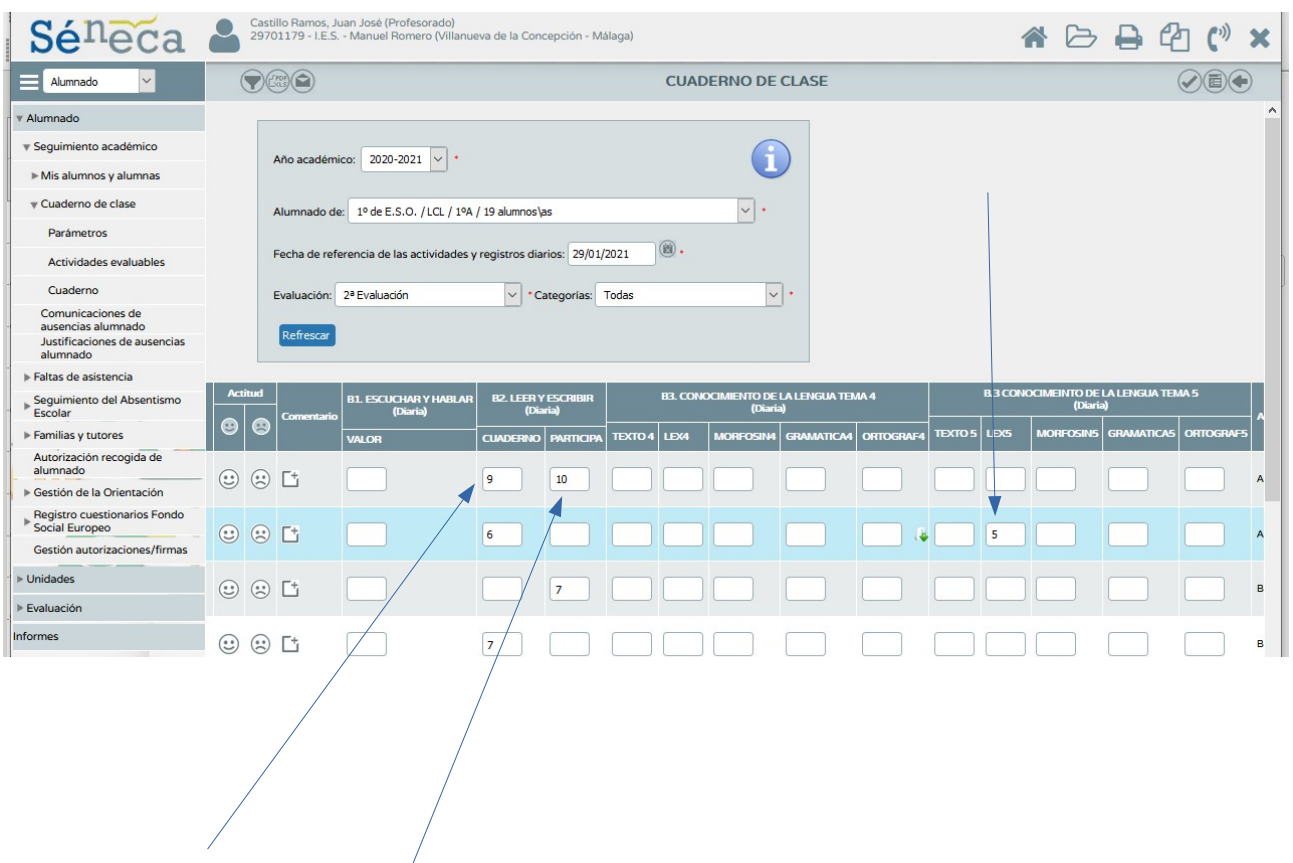

Como se puede apreciar se van insertando calificaciones en los diferentes apartados.

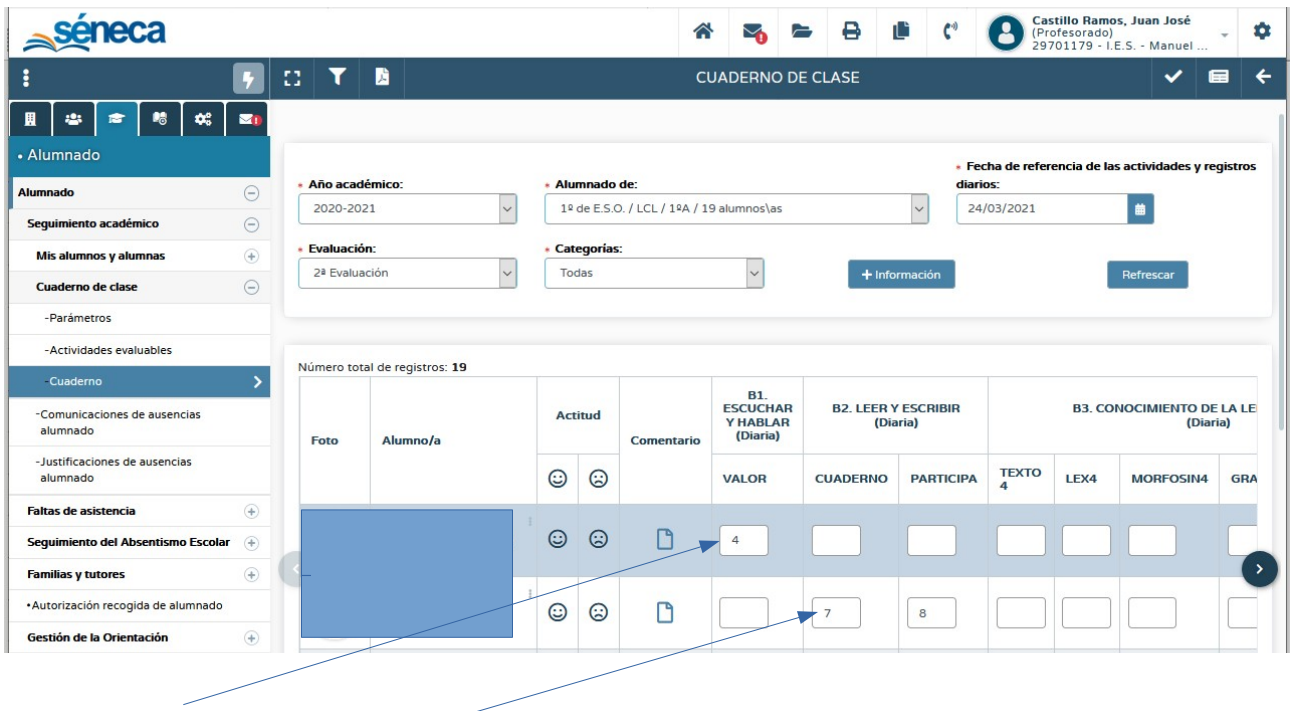

una vez insertadas las calificaciones, se puede consultar el resumen que nos ofrece el cuaderno de séneca.

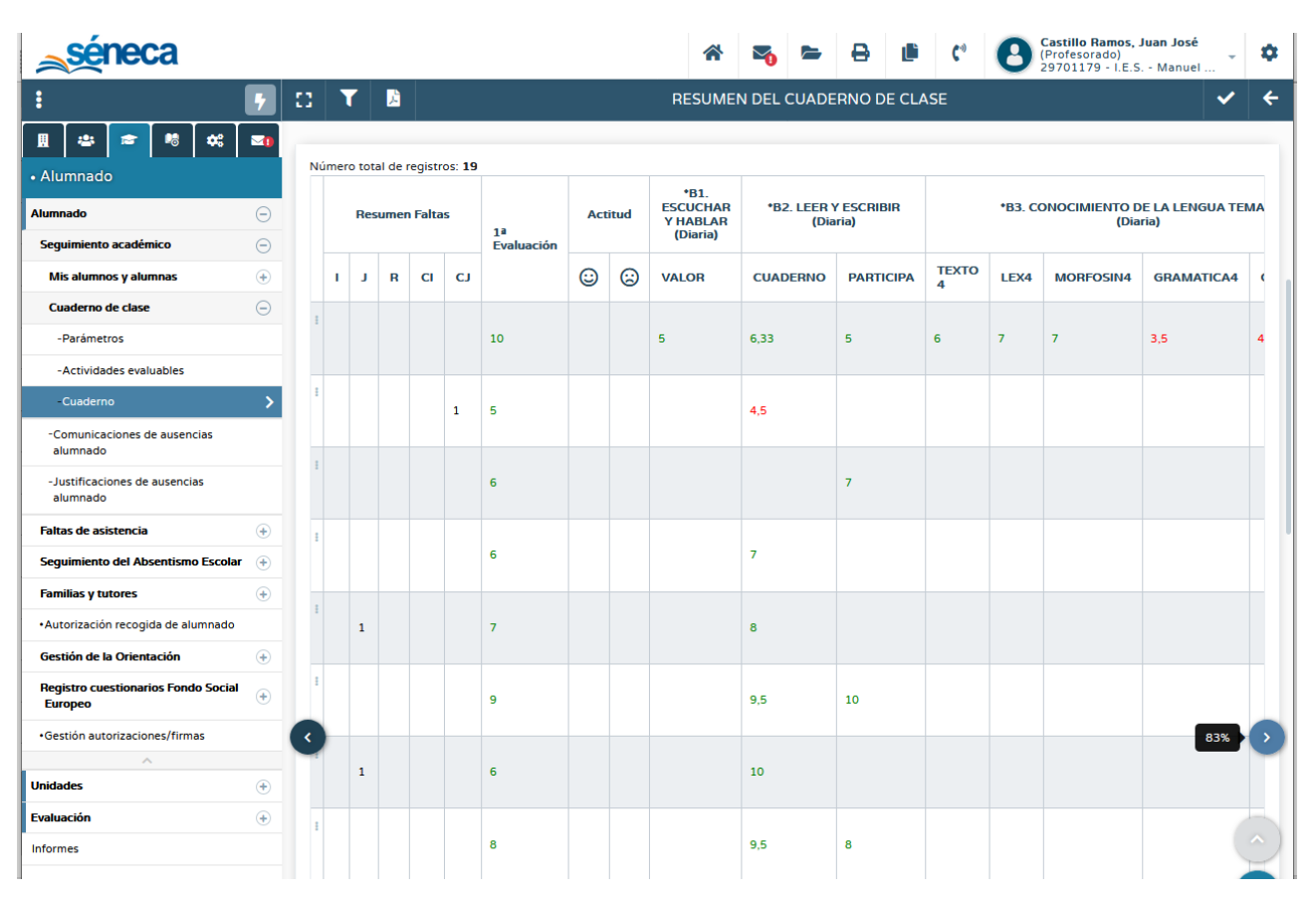